## **Download Photoshop For Mac Air Free [VERIFIED]**

First, locate the Adobe Photoshop version you want to install. Then, you can find a cracked version from a reliable source. The cracked version will usually be available online, so you will want to download it and install it. If you have any installed copies of the software that you don't want to delete, you will want to delete them. Next, launch the crack and you're ready to crack the software! Cracking Adobe Photoshop is relatively easy. First, you should locate the version of Photoshop you want to crack. Then, you can find a cracked version from a reliable source. The cracked version will usually be available online, so you will want to download it and install it.

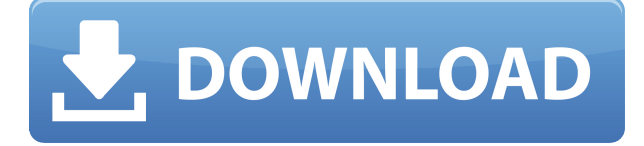

Go to the Mac Store and you'll notice that there's nothing new in the way of apps. Lightroom is the only app that is available free. The app is easy to use and probably requires next to no explanation to use. Photoshop is also fairly intuitive if you have used Photoshop before. I'll not go into detail here, except to say that the quality of the stitching can vary widely. This is the full resolution stitching that you are paying for. Dropping down to the 100 megapixel version didn't seem to have any effect and I'm not sure if it's just because the resolution is so high. This version also comes with a new version of Photoshop CS and the last version of CS5. While I find the CS4 interface to be a bit clunky, I still think you'll be able to complete the more complicated tasks in Photoshop. While you can completely customize your own Personal Collection in Photoshop, the built-in Methods feature takes such a simple approach that exemplifies the industry's utilitarian design mentality: custom icons for each project type. The clean opening and closing titles make it easy to see what you're working on and lets you toggle between the six secondary screens. A slider control makes it easy to adjust opacity, while crop handles help you divide the image into rectangular segments. I'm a big fan of Photoshop. In fact, I think it's the best photo editor available right now. The fact that you're reading this article means that you most likely are, too. So, I'd be remiss if I didn't cover one of its downsides.

## **Download free Adobe Photoshop 2021 (Version 22.2)Hacked 2023**

Use of bold or italics can be used to enhance an element and transform it into a strong

and artistic statement in the design. Take the time to carefully choose the font. Make sure that the font you choose is something you're familiar with. If you're working on a commission, a better option would be to let the client choose the font. This way, you'll be sure it's going to meet their needs. and your client will hopefully rest assured that it's been created from the heart. After you've picked a font that you like, you'll want to think about the size. Larger fonts will take up more space in your document, so make sure you're using them when it has more to do with what you're designing. You don't want to have to change fonts based on the image being used. Be sure to minimize distractions (if they're not necessary, of course). The easy way to get started is to keep one side of the canvas dedicated to the document. There's no need to set styles every time a new page is opened, so feel free to wipe the slate clean by default. You're unlikely to change your mind and need to re-size the canvas really often - until you do, keep the same dimensions on your canvas every time you reopen a file. You can also change the style later, and the style will default to the document's last saved style. There's a lot of intelligence and strategy in choosing colors. The first things many designers consider is their client's needs. If you're working on a corporate identity, colors should meet any branding guidelines for colors in corporate design. If you're working on a commercial signage project, office branding for a hotel or restaurant, then colors should match the business colors communicated to you by your client. If you're working on a personal project, consider what colors make you happy, and what colors would really enhance the look of your project. e3d0a04c9c

## **Adobe Photoshop 2021 (Version 22.2) Download free With Registration Code [Win/Mac] X64 2022**

With the update of the latest version, Photoshop CC 2020 was brought a new feature of Free Transform. This tool allows you to transform the image that easily, and this tool has also been implemented the new feature to ease the distortion of the images. Another feature that was implemented in the latest version is that the position of canvas background can be easily adjusted. With this adjustment tool, you can now quickly and correctly manage the size of the image. Change the Direction of a Person's Gaze in Seconds Wonders of the world, your time is up. In this post, we want to share a new feature for Photoshop — Adobe Sensei-powered Neural Filters. If we pretend that we are a robot, the AI-powered filters will help your edit express the mannerisms of your subject. Just use sliders to change the direction of your subject's gaze to express softer emotions such as pain, sense of wonder, admiration, and so on. To reveal only the parts of the photo that you want to show, simply adjust the adjustment layer. With neural networks, we can change things that we cannot explicitly see, making the picture take on an entirely new character, thanks to AI. Adobe Creative Cloud Adobe Creative Cloud is all about your creativity. From graphics and design, to web and mobile development, and filmmaking and arts, deliver powerful, workflows that work for your business and your life. Life Preserver From the moment you're introduced to the story, Life Preserver: Rembrandt at Age 24, The Lesson of the Peasants, and other works by the artist, Rembrandt Harmensz. van Rijn, are easy to love and hard to forget. They are masterpieces of the Dutch Golden Age. They're so beautiful that you don't notice that you're staring. In fact, you might not even realize that the ceiling is a painting, too. **Seamless painting and special effects technology** blend the art and the wall as seamlessly as the face and the hair that are sculpted into Rembrandt's portrait busts. The result is a high definition reproduction of these world-renowned works. When you open this photo album, you'll be presented with a user-friendly interface. Flip through pages and enjoy an album-like browsing experience while magnifying the details of the paintings. Bring your photographs to life!

download photoshop for mac cs6 download photoshop for mac catalina free download photoshop for mac catalina download photoshop 7 for pc free download photoshop for pc free windows 10 download photoshop for pc free windows 7 download photoshop for pc free trial download photoshop for pc free version download photoshop for pc free windows 8 download photoshop for pc free 2018

For a limited time, enjoy the ability to create layout-ready, high-resolution features in Photoshop at the web-ready pixel size of 960 x 720. Create large-scale, simplified designs with specialized tools, and enable layers in Photoshop and Photoshop Elements for a more straightforward design and workflow. Discover best practices, web-friendly design techniques, and other valuable resources to get your business or creative projects heading in the right direction. Want to learn new Surface Design, even in the way you create flourishes, shapes, and detail to create a unique design experience that makes your work timeless? Learn how to design a unified brand experience with Stencil, and read online tutorials that help you transfer your brand or design to other platforms and formats. Get tips for creating web-ready files, and explore web-ready PSD, AI, and EPS files, which can be uploaded directly to the web. Discover the power of Photoshop Air that enables you to access all of Photoshop, Photoshop Elements, and Photoshop (Creative Cloud) on all of your devices by allowing you to edit a PSD file, and then open on any device. Photoshop CC, Sketch CC, and Photoshop (Creative Cloud) are essentials for the future of graphic design and video, while Adobe Camera Raw makes your images look their best. Updated content includes a visual tour of the new Photoshop app for smartphones and tablets, and a design resource center to discover and download free resources. Adobe Post is a collaborative document sharing tool that allows you to preview and open various types of documents side-by-side, while allowing you to quickly make revisions. Workspaces enable you to collaborate with your colleagues, and updates help you share and access files online or from other devices. With updates to Adobe Presenter CC, your presentation can now be viewed from anywhere thanks to Engagement APIs.

With the addition of the ArtStyles tool, users are now able to quicken the style online in Photoshop. It includes over 1300 typefaces that can be styled to look right, as they do in Illustrator. In addition, the font styles can be downloaded for Adobe.'s Free fonts and Photoshop Creative Cloud have always been linked. By adding the ArtStyles tool, users can now quickly add new font styles that can be used in a variety of projects. This tool would give a chance to designers to find new ideas for graphics and work on refined designs. There is a new addition of the gesture brush feature that actualizes for Photoshop. This is usually a quick and easy tool. It allows the user to move the tool by just using the fingers and at the same time users can also use the gesture to change the style of the brush. It is the best of Photoshop for designers because it shortens up the tedious process of stitching together numerous layers to edit a certain part of the image. This feature also helps to fasten up the process of creating and editing images, which is designed to solve common problems that include the ones that make people's work shorter and faster. Photoshop now also includes a character panel in the character palette, which would permit the user to add new fonts, special effects, and symbols, using a single window. There are four tools included: **Adjustments, Effects, Characters, and Symbols**, which would make an editing process much easier. Moreover, this panel would change the editing process and make it faster than ever.

This character panel also permits users to make previews before changing the text in a Font panel. However, this feature is not available in every edition of Photoshop and Adobe will keep developing and updating it.

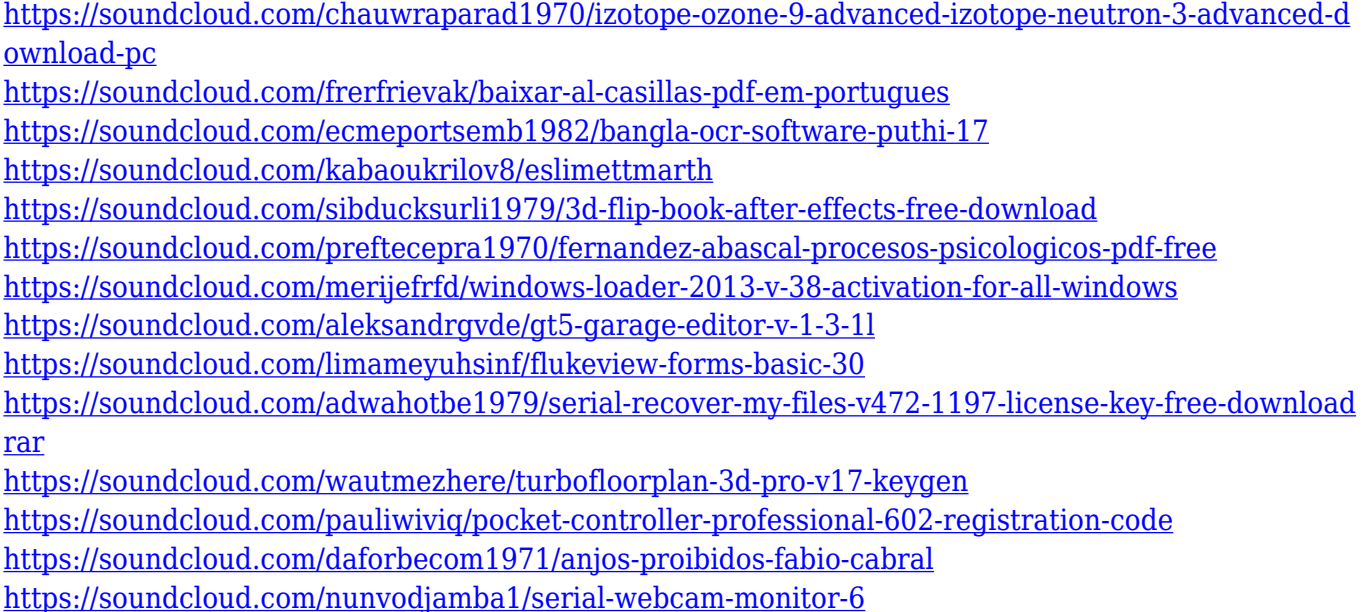

Another major feature of Photoshop is its ability to much more efficiently handle huge projects. Previously, you had to split your project and use Photoshop to edit different sections of it, this is not possible now. You can also now edit multiple projects in multiple PSDs at the same time. Search for existing folders, access all your projects at once, and easily toggle between them while editing a single project. This is going to be a useful tool to edit multiple projects at one time. A smart new feature is Portrait Retouch. You can quickly select the image you would like to make look better. Photoshop analyzes your selection and makes adjustments and edits to your image to make it overall look better. The Aspect and Warp tools are also improved. You can now keyframe any point in the image and then click and drag on any part of the image to warp the elements into a more pleasing composition. You can now also slice and animate your image with motion paths. A new high-quality print features has been added to Photoshop. With the print preview window, the final print image automatically appears as a preview. This is an easy way to see the quality of your printing job, and you can easily see the final print quality, including the white space and the color accuracy. You can also print and download PDF files in different sizes and different resolutions from your PSD using the Print dialog. The file can even be exported in PDF format for starting Adobe Acrobat.

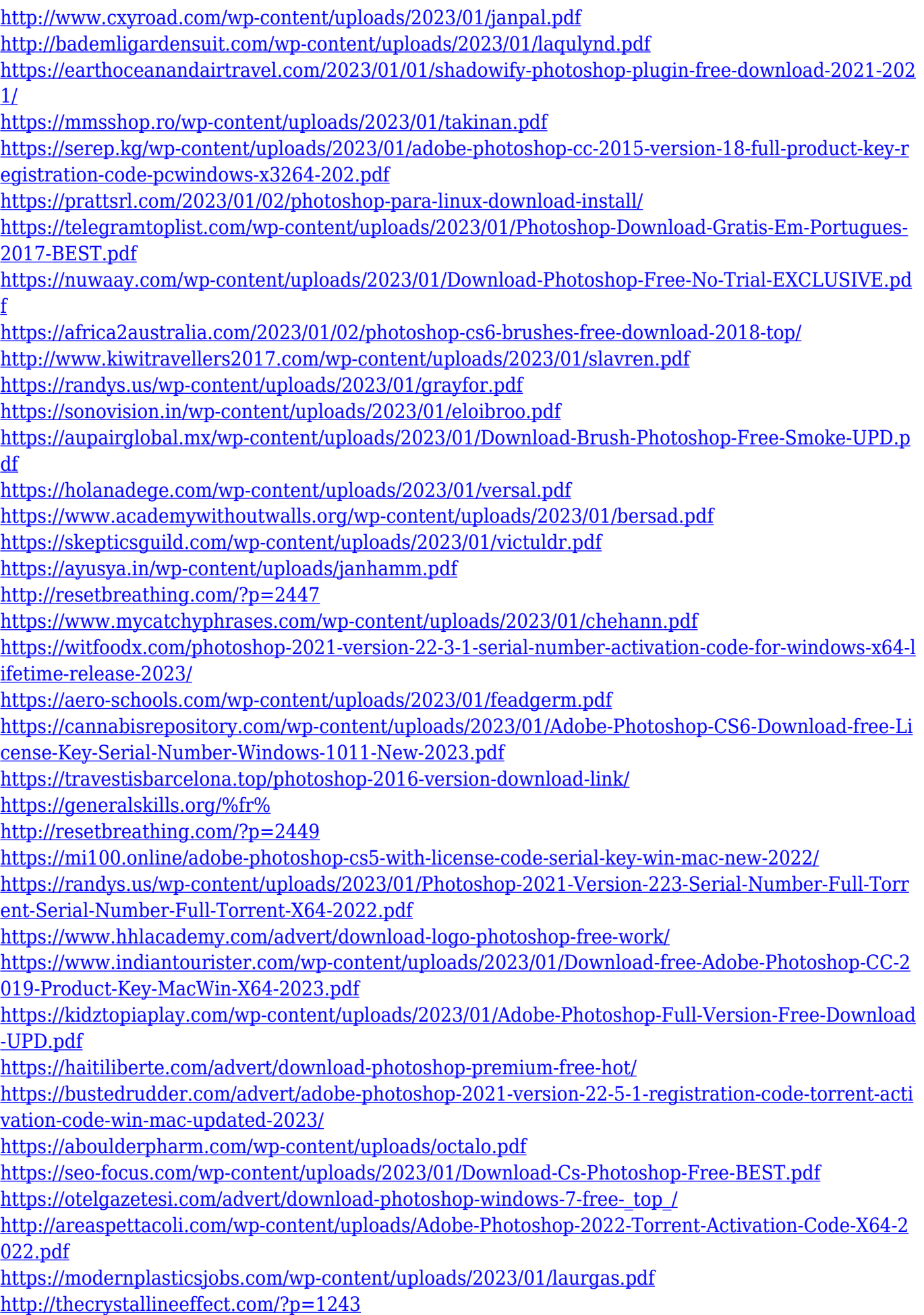

With today's announcement, Adobe is also introducing a new way to work with content. With potential for infinite possibilities, it functions as both a way to access raw files, to arrange and tag images, to edit colors from the original file, and now as a canvassing tool for painting. Once you've run it, it quickly turns raw images into a cohesive collection of completed images. Other awesome new features include a dozen new Creative Cloud Libraries such as Fashion, Graphic, and Art, in addition to existing Libraries including Motion, Web, Collage and more. The new design and marketing site www.photoshop.com/news/ (and soon to be renamed to www.photoshop.com/) on the browser-based interface features an updated look with faster performance and includes filter tools that Photoshop users have been requesting for years. This is a new paradigm in graphic design. A single toolset is now capable of all sorts of new tasks. As part of this product introduction, the new desktop web browser version of Photoshop will receive an overhaul of its interface. The new browser interface is based on mobile design pioneered by Adobe. It also runs much faster, automatically updates without a download/update process, and is always up to date based on the viewer's operating system, hardware, and browser configuration. Both desktop and mobile versions of Photoshop will now feature a variety of design and artistic tools, feature-based navigation, and live previews. These advancements will help users to provide ideas and inspiration in a way that engages and inspires, rather than presenting strictly static information.